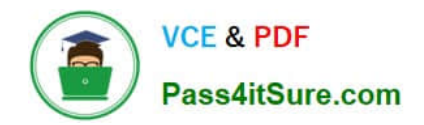

# **TDS-C01Q&As**

Tableau Desktop Specialist

# **Pass Tableau TDS-C01 Exam with 100% Guarantee**

Free Download Real Questions & Answers **PDF** and **VCE** file from:

**https://www.pass4itsure.com/tds-c01.html**

100% Passing Guarantee 100% Money Back Assurance

Following Questions and Answers are all new published by Tableau Official Exam Center

**C** Instant Download After Purchase

- **83 100% Money Back Guarantee**
- 365 Days Free Update
- 800,000+ Satisfied Customers  $603$

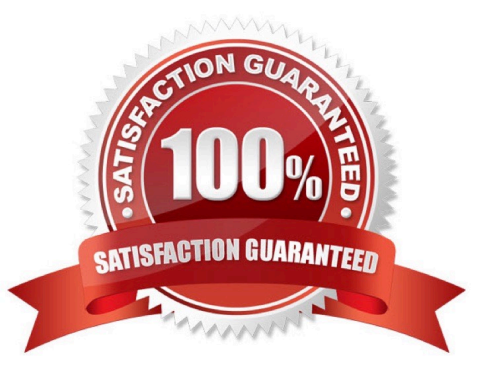

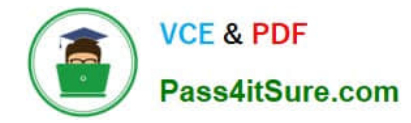

#### **QUESTION 1**

By default, measures placed in a view are aggregated. The type of aggregation applied

- A. is always sum
- B. depends on the context of the view
- C. is always COUNT
- D. is always AVERAGE

Correct Answer: B

By default, measures placed in a view are aggregated. Mostly you\\'ll notice that the aggregation is SUM, but not ALWAYS.

The type of aggregation applied varies depending on the context of the view.

Reference: https://help.tableau.com/current/pro/desktop/en-us/calculations\_aggregation.htm

## **QUESTION 2**

Beginning in version 10.5, when you create a new extract, it uses the state format instead of the .tde format.

A. .tds

- B. .tdex
- C. .hyper
- D. .twbx

Correct Answer: C

Beginning in version 10.5, when you create a new extract, it uses the .hyper format instead of the .tde format.

Extracts in the .hyper format take advantage of the improved data engine, which supports the same fast analytical and query performance as the data engine before it, but for even larger extracts.

Although there are many benefits of using .hyper extracts, the primary benefits include the following:

1) Create larger extracts: You can create extracts with billions of rows of data. Because .hyper extracts can support more data, you can consolidate .tde extracts that you previously had to create separately into a single .hyper extract.

2) Create and refresh extracts faster: While Tableau has always optimized performance for creating and refreshing extracts, version 2020.3 supports faster extract creation and refreshes for even larger data sets.

3) Experience better performance when interacting with views that use extract data sources: Although smaller extracts continue to perform efficiently, larger extracts perform more efficiently.

Reference: https://help.tableau.com/current/pro/desktop/en-us/extracting\_upgrade.htm

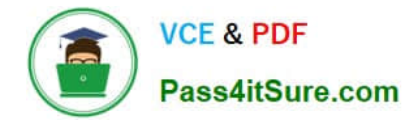

#### **QUESTION 3**

- At a minimum, what do you need to create a simple scatter plot?
- A. A measure on Columns and a measure on Rows
- B. A dimension on Detail and a measure on Columns
- C. A dimension on Columns and a measure on Rows
- D. A dimension on Columns and a dimension on Rows

#### Correct Answer: A

In Tableau you create a scatter plot by placing a measure in the columns shelf and another measure in the rows shelf.

#### **QUESTION 4**

What are two ways to share a dashboard as an image file? (Choose two.)

- A. A dashboard export button
- B. Export Image on the Dashboard menu
- C. Export on the Worksheet menu
- D. Copy Formatting on the Format menu

Correct Answer: AB

### **QUESTION 5**

You have a bar chart that has a dimension on the Columns shelf and a measure on the Rows shelf. How can you make a stacked bar chart?

- A. Drag another measure to Color on the Marks card.
- B. Drag another measure to the left of the measure on the Rows shelf.
- C. Drag another dimension to Size on the Marks card.
- D. Drag another dimension to Color on the Marks card.

Correct Answer: D

Add another dimension to Color Marks Card

```
Latest TDS-C01 DumpsTDS-C01 Study GuideTDS-C01 Exam Questions
```